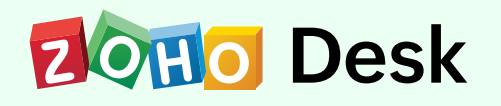

# **Agent Training Agenda**

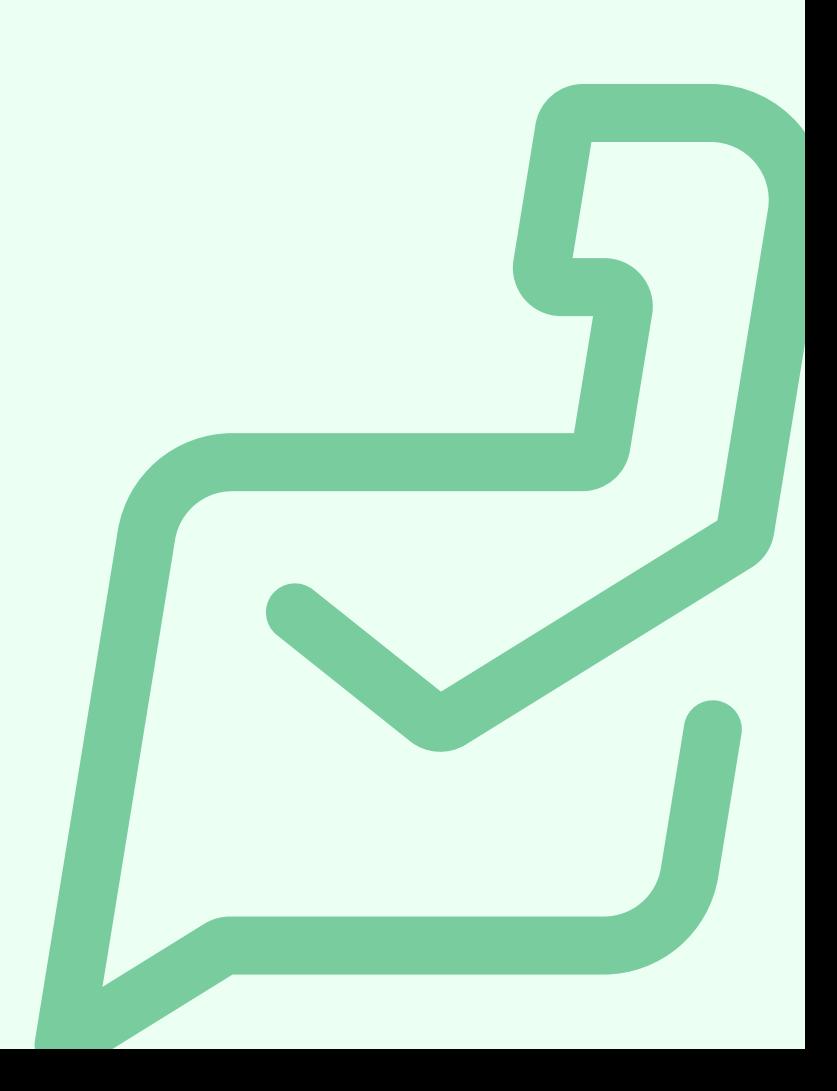

#### **Overview**

This program will cover how an agent can work efficiently in Zoho Desk. You will learn how to take ownership of questions asked by your customers and manage your queue.

#### **Who it is for:**

This is for the person who will be collaborating with your customers. Any individual who wishes to contribute to their organization with effective customer support can take this course.

# **Chapter 1 - Ticket Handling**

- Ticket channels
- Ticket options
- Organizing daily tickets using views
- Table view
- **Custom views**
- Picking the best ticket using views
- Team queue
- Understanding work modes
- Significance of statuses
- Ticket self assignment
- Templates for quick creation

#### **Response options**

- Direct responses
- Use snippets to offer solutions quickly
- Difference between snippets and email templates
- Suggested articles
- Zia reply assistant
- **•** Formatting bar

## **Advanced ticket options**

- Mass actions
- Ticket read/unread
- Tag your tickets
- Keep track: Use ticket following
- Move, share tickets across departments
- **Merge tickets**
- Split and clone tickets
- Ticket deletion
- Compact ibar for quick view/action
- Quick view through ticket peek
- Search and advanced search

### **Ticket views**

- Default and custom views
- Starred and archived views
- Agent and team queues
- Tags view
- Spam view: Identify malicious attacks
- Display preferences

# **Working with tickets**

- Differentiate threads and comments  $\bullet$
- Track time spent on tickets
- Audit log
- Approval
- Create and manage your activities
- Collaborate with your team via comments
- Ticket attachment
- Understanding the importance of resolution
- Handling blueprints in tickets
- Understanding the usage of timelines
- **•** Activity tracker
- Agent collision
- Notification alerts

## **Collaborate**

- Track flow using headquarters
- Team feeds: The new way to collaborate
- Get instant notifications
- Chat with internal users
- Follow your customers
- Mentioning colleagues in comments

#### **How may I assist you?**

- Handling email tickets
- Public and private response
- Handling social media
- Assisting queries via chat
- Managing forums
- Instant assistance using IM

# **User preferences: Enhance your user experience**

- Switching to night mode
- Choosing a preferred theme
- Font preferences
- Accessibility controls
- Create a signature
- Ticket preference settings

# **Other modules**

- Know your customers
- Difference between Accounts and Contacts modules
- Knowledge base
- Reports and dashboards

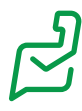